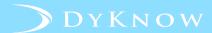

## CLASSES IMPORT REQUIREMENTS

## INTRODUCTION

The Classes DyKnow SIS Data Import file assigns teachers to their classes. It should be imported to DyKnow as part of Import Group 2.

Use the chart below to identify the required column names for your Classes DyKnow SIS Data Import file, review each column's description and the requirements for populating the fields within a column, and understand what each column achieves.

| Column<br>Name     | Data Description                                          | Data Requirements<br>(Character Limit) | DyKnow Use                                                         |
|--------------------|-----------------------------------------------------------|----------------------------------------|--------------------------------------------------------------------|
| School Code        | Value the school has been assigned by the district.       | Text (50)                              | Enables DyKnow Tech Coaches to search for relevant data.           |
| Class ID           | Class number assigned to each class.                      | Text (128)                             | Used to associate teachers and students to their assigned classes. |
| Class<br>Section   | Class section assigned to each class.                     | Text (128)                             | Used to distinguish between classes with the same Class ID.        |
| Term ID            | Value representing the semester in which the class meets. | Text (128)                             | Used to help determine when classes will start and end.            |
| Class Name         | Name of the class.                                        | Text (100)                             | Enables DyKnow Teachers to choose the class they will monitor.     |
| Class Period       | Period in which the class meets.                          | Text (80)                              | Used to distinguish between classes with identical names.          |
| Start Date         | Date the class begins.                                    | Text (10)                              | Enables teachers to see the class on their dashboard.              |
| End Date           | Date the class ends.                                      | Text (10)                              | Used to move the class into Previous Classes tab.                  |
| Teacher<br>User ID | Unique value assigned to teachers.                        | Text (100)                             | Used to assign teachers to the correct class.                      |